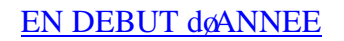

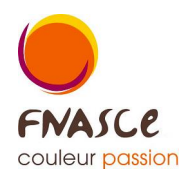

## au 01 01 dans **le journal des opérations diverses** (O.D)

## **Charges constatées d'avance :**

En année N on a payé une facture concernant N+1. Il faut donc vider le **4670x** dans le compte 6 (avec ventilation) qui concerne leactivité.

## **Produits constatés d'avance**

En N on a reçu des paiements concernant N+1. Il faut donc vider le **4670x** dans le 7 (avec ventilation) qui concerne leactivité.

On peut avoir utilisé les comptes 486 et 487 auquel cas plusieurs activités sont regroupées et il faut trier. Il est donc plus lisible de créer un **4670x** par objet de dépenses/recettes (voyage en Italie, réservation hébergement sortie sport, assurance N+1 payée en septembre, inscription au congrès  $d$ *d* $d$ avril,  $i$ )

*Il faut reporter les saisies qui ont été mises dans certains comptes d'attente, donc les comptes 4.*

Les comptes 4686 (**charges à payer**) et 4687 (**produits à recevoir**) ne se vident pas directement. Pour le 4686 : on fera la dépense de N en N+1 en utilisant un 6 (et donc la banque). Ensuite, dans le journal des OD, on mettra ce 6 au crédit par le 4686. Ne pas mettre de ventilation sur les deux écritures de 6.

Même logique avec le 4687.

### **Annulation du stock** initial :

Au 31 12 on avait crée un stock (le 370 qui se reporte est au débit). Il faut le mettre dans la gestion de leannée. Donc le 370 au crédit par le 6037. Donc autant de lignes du 6037 que des biet de stock identifié (billet de cinéma, bouteilles de vin, bouteilles de champagnes) et en mettant la ventilation concernée.

#### **Annulation du solde de gestion N**-1 :

Le compte 47199999 contient le résultat de gestion de lannée N-1. Latffectation du résultat consiste à mettre ce 4719 à zéro par le fonds associatif. A la date de løAG, dans le journal des OD en gardant le libelle automatique qui est laintitulé du compte.

# Autre information de début døannée :

Bien avoir en tête que le solde banque qui se reporte automatiquement dans le SAN coest le solde comptable (donc réel)